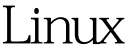

## RAID 1 PDF

https://www.100test.com/kao\_ti2020/144/2021\_2022\_\_E5\_9C\_A8L inux\_E6\_93\_c103\_144439.htm

 ${\rm Linux}$ 

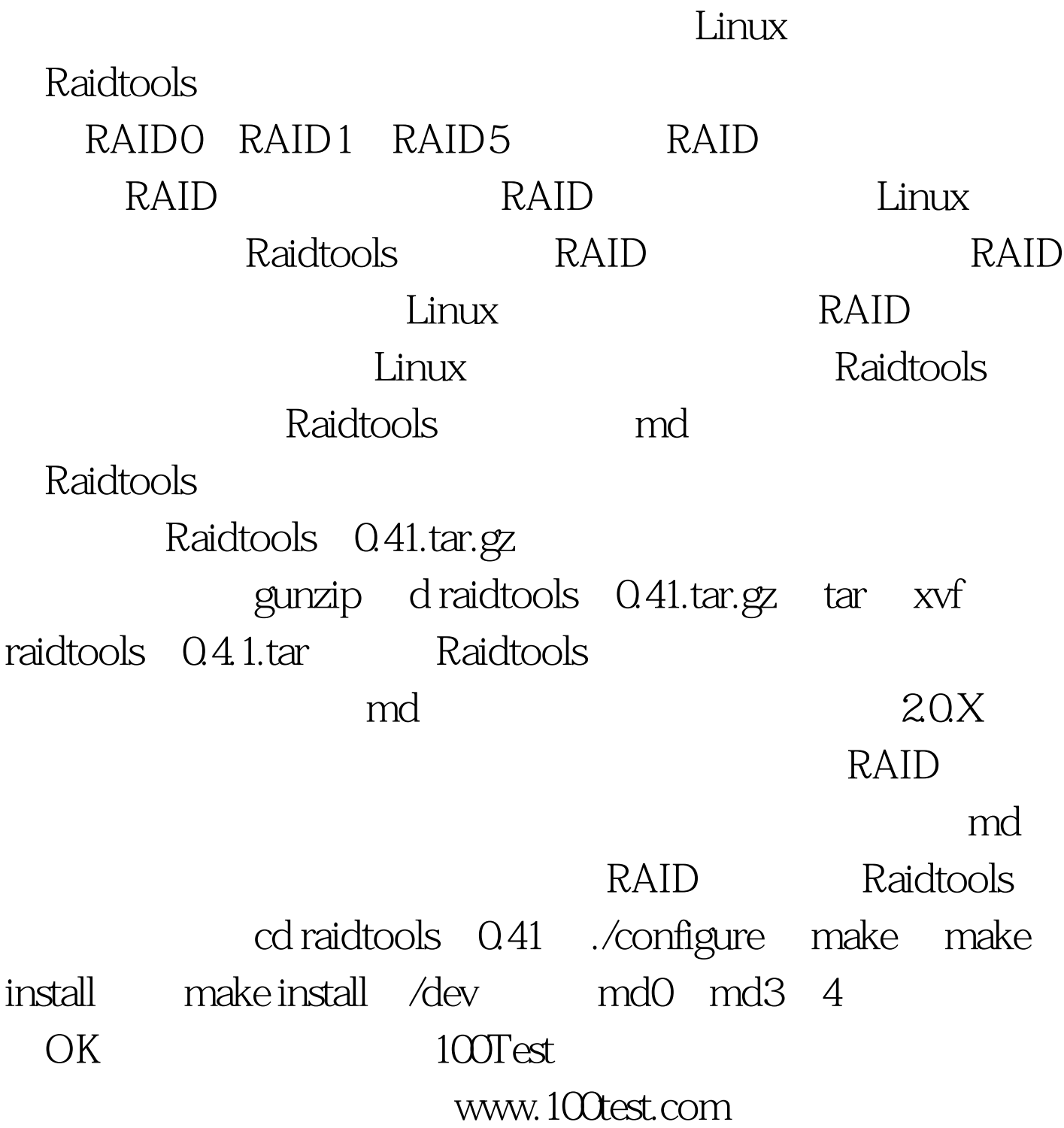